#### **Write|Edit|Index April 2015**

Grisoula Giopoulos Assistant Director, Database and Media Services Australian Parliamentary Library, Canberra.

#### **Automatic indexing in the Commonwealth Parliamentary Library – Grisoula Giopoulos**

Today I'm going to talk about how the Commonwealth Parliamentary Library in Canberra uses an automated system to select and index Newspaper clippings for the parliament. Why it was introduced, how it gets done and how effective it is. I won't go into the technical side of things but give you an overview of what happens to get the newspaper clippings into LAST and indexed. But first a run down on Parlinfo, which is the search interface our clients and the public use.

- 1. First off, Parlinfo is the search interface used by our clients, the members and senators, and their staff, as well as the parliamentary departments. It is also accessible to the public. **PP1** Parlinfo and the datasets. Most of the datasets in Parlinfo are freely available to the public but some of the library databases are restricted because of copyright reasons. For example, as a member of the public you can search the newspaper clippings database in Parlinfo and you will get the metadata, the title, source, date, journalist's name/s and subject headings but you won't be able to view a pdf of the newspaper clipping because of copyright restrictions.
- 2. **Contributors to the Parlinfo databases** are the chamber departments: Hansard, Notice papers, Votes and proceedings, Bills, etc. Within the library, DMS adds the material to all Library databases and indexes them. This is done manually by creating a record for each item and then indexing it. However, only the newspaper clippings are fully automated: from the ingestion of the newspaper clippings into the Newspaper clippings database from the supplier, to the selection and the indexing of those clippings.
- 3. The Parliamentary Library receives on average 1800 newspaper clippings every day but only about 250 – 300 of those clippings will be available in Parlinfo.  $PP2 - List$  of newspapers titles covered. The clips are prepared for us by a contracted supplier and delivered seven days a week. They provide all articles from the newspapers excluding the classifieds. They make no selections for us. They supply us with a text searchable pdf of each article and a separate xml file that contains all the metadata, that is, the title, author, source, date, section for all those clippings. We get an email notification by about 6.30am to tell us that this data is available on their web site and an automatic ftp process begins the download from their web site into our system, **LAST (Library Authoring System and Thesaurus).** This material is then

ingested into LAST and is available to our clients by 7am from Parlinfo. They can search by the automatically assigned subject headings, title and source.

- 4. When these 1800 odd clips are ingested into LAST they go through a couple of classifiers. The first one is the selection classifier which actually does the first lot of selection for us. The 1800 or so clips are reduced to about 250 or so. The second classifier is the subject classifier and it assigns subject headings from the Library's thesaurus to most of the clips.
- 5. So how do these classifiers know how to do these things? Both the selection and subject classifiers were trained by being fed training data in 2010 when we went live with LAST. The training data was 3 months worth of newspaper clippings that had already been selected by the Library Databases team and the accompanying subject headings assigned to those articles by them. So the classifiers built their statistical models from these documents and the words they contained. This training continues daily. Overnight the classifiers analyse what actions have taken place on the newspaper clippings of that day, such as what was selected and what subject headings were assigned and new model files are built overnight and applied the following day to the new clippings that have been ingested. So it learns from the actions of the indexers and also from its own actions.
- 6. The first classifier **selects** the newspaper clippings by deciding whether a clipping is "interesting" or "uninteresting". It does this by using a statistical model of words it expects to find in "interesting" documents and it has a separate statistical model for words it expects to find in "uninteresting" documents. When it analyses documents it calculates a score for "interesting" and "uninteresting" words within the document. The "uninteresting" words are subtracted from the "interesting" word score and will show as a negative number. If the value is a **positive** number then the document is regarded as being of interest and will get a **Yes decision** while if the score is **negative** it will be regarded as "uninteresting" and be classed as **No – not interesting**. If the classifier finds that a document has no interesting or uninteresting words it classes it as **Unsure**. This is because it hasn't come across this content before. PP3 & PP4 INTERESTING - Positive vs Negative words;

#### PP 5 & PP6 UNINTERESTING -Positive vs negative words.

7. The **subject classifier** works in a similar way but it has a statistical model for every subject heading that it has seen in the training data. The subject headings come from an in-house thesaurus. The classifier analyses a document by looking at the words in that document and calculates a weighting for every possible word and then suggests and assigns the subject heading associated with those words. The human indexers role is to check these headings and make sure they apply to the article.

- 8. Within the subject classifier's suggestions are two categories of suggestions, **Recommended** headings and **Others**. Subject headings with weightings above a threshold figure are displayed as Recommended headings while those with weightings below this threshold are displayed as **Others**. The significance of this is that the headings that it has Recommended are automatically assigned to that article and are attached to it first thing in the morning. The article is published to Parlinfo. Our clients can then search Parlinfo for these articles by subject heading, title, journalist's name, etc. The 'Others' headings are not assigned but they are there as a suggestion for the human indexer to assign if relevant. If the human indexer uses this subject heading then this forms part of the classifier's overnight training and will learn to apply that subject heading to articles with those words in the content.
- 9. About 25% of newsclips each day do not get assigned any subject headings by the classifier and the indexers index these before checking the classifier indexing. The reason the classifier doesn't provide subject headings is that none of the words in the article have enough weighting to be associated with a subject heading.
- 10. A bit more about the **threshold** between the 'Recommended' terms and the 'Others'. The threshold is numerical and can be adjusted by us manually. This was initially set by the software developers. What now happens is that staff notice and give feedback that suitable headings may be suggested in the 'Others' section and so sit **below** the threshold and are not applied to the article. This has been happening every 18 months or so, so the system is quite consistent. **PP7, 8 & 9 Bali Nine –** January; February; March comparisons.

PP10 Change in weighting for 'DRUG TRAFFICKING' and words associated with the subject heading.

11. So with these efficiencies what do the staff do?

In the past they arrived at work from 7.45 - 8am onwards. They would start selecting from the newspapers and they would finish this task by about 10am. Then they would start indexing those clippings. Even when the newspaper clippings were outsourced and prepared for us as pdfs, they still had to be selected and any problems with the provided titles or journalists' names had to be corrected. As this selection was taking place the clips would start dribbling into Parlinfo and hence become available in Parlinfo at a trickle.

Now when the staff arrive the newspaper clippings have automatically been selected by LAST and are already in Parlinfo and accessible by our clients so the staff's first task of the day is more of a quality check. They review the selection classifier's decisions to make sure they fit our selection guidelines. They go through the newspapers and compare what the classifier has selected and what is in the

newspaper. If any classifier selected clips don't fit our guidelines they will remove them and they will add any that do fit the guidelines but the classifier has not selected. They correct badly transcribed titles and add or correct journalists' names when incorrectly spelled or missing. This review process is usually finished by 9am. Once this is done they start checking the classifier assigned subject headings.

- 12. What are the advantages and disadvantages of the system:
	- a) The newspaper clippings are available to our clients by 7 am. Most of them will have subject headings and can be searched in Parlinfo by title or source, etc., as well as by subject.
	- b) The selection classifier does a good job. There are always some articles that have been missed and some that may be removed by the indexing team but this is minor and doesn't affect the main delivery of the clippings.
	- c) The automatic indexing can be improved. One way we hope to achieve this is to give more emphasis to the indexing of the human indexers than the classifier's indexing. At the moment they are weighted the same but we would prefer it to learn more from our indexers than itself. We have already started discussing this with the software developers but to date the result isn't satisfactory so more development needs to happen before we see any improvement.

### **Thank you for listening to my presentation; Questions**

# Automatic indexing in the Commonwealth Parliamentary Library

### Grisoula Giopoulos

Grisoula Giopoulos@aph.gov.au

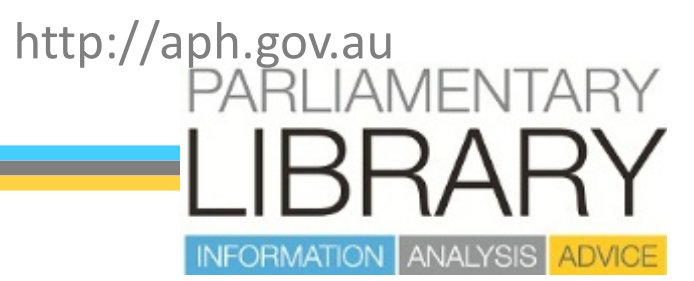

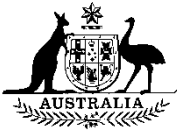

Parliament of Australia

## Parlinfo and the indexed databases

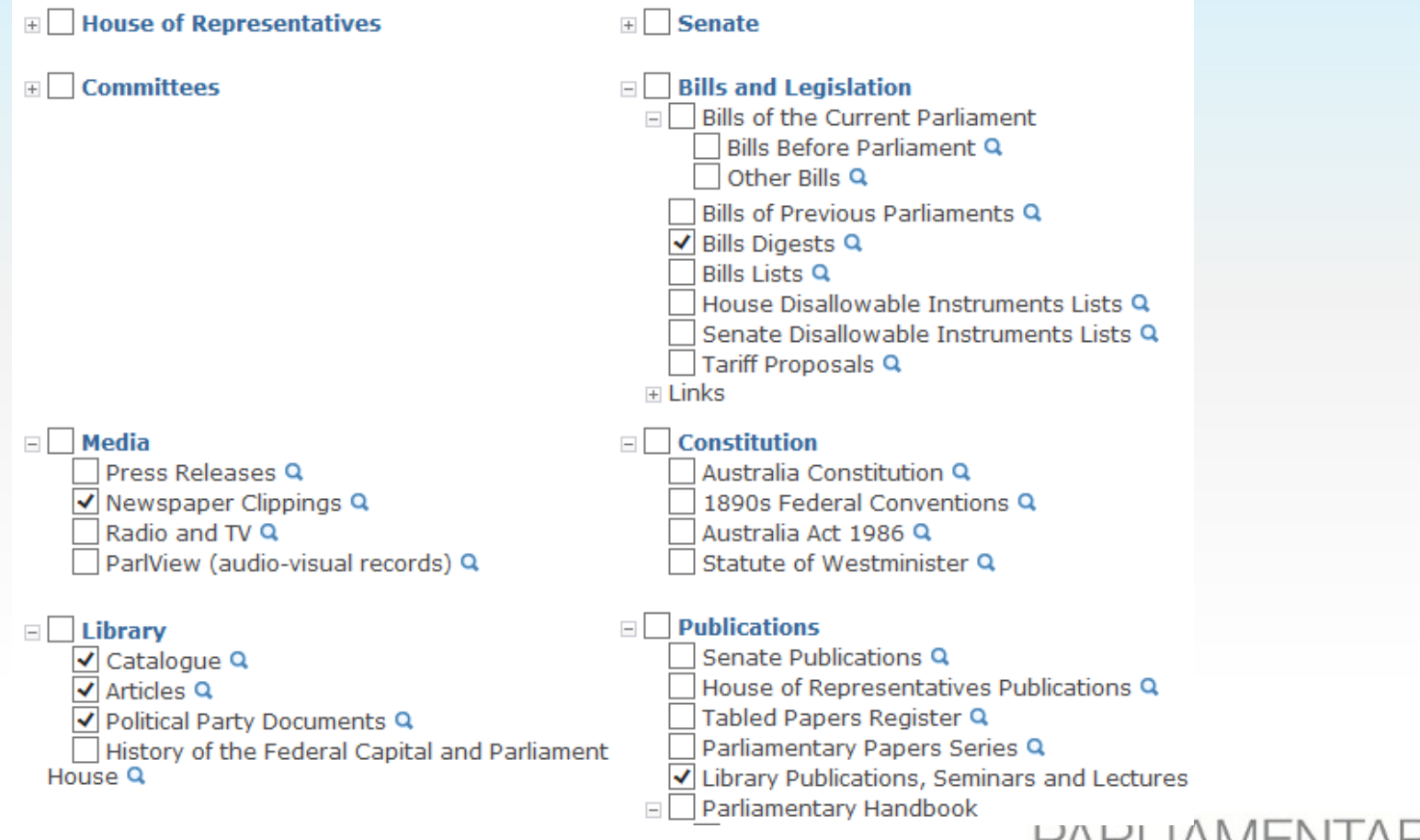

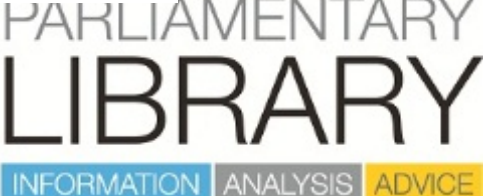

 $\sqrt{C}$ 

Parliament of Australia

## Newspaper titles supplied by iSentia

Advertiser Age Australian Australian Financial Review Canberra Times Courier-mail Daily Telegraph Herald Sun **Mercury** Northern Territory News Sydney Morning Herald West Australian

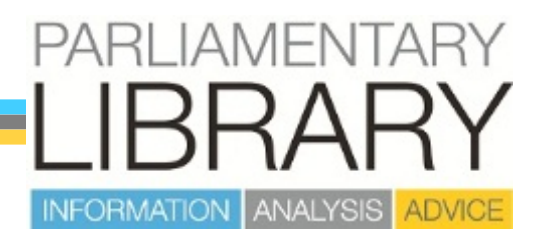

 $\sqrt{2}$ 

Parliament of Australia

## What the indexers see in an "Interesting" article

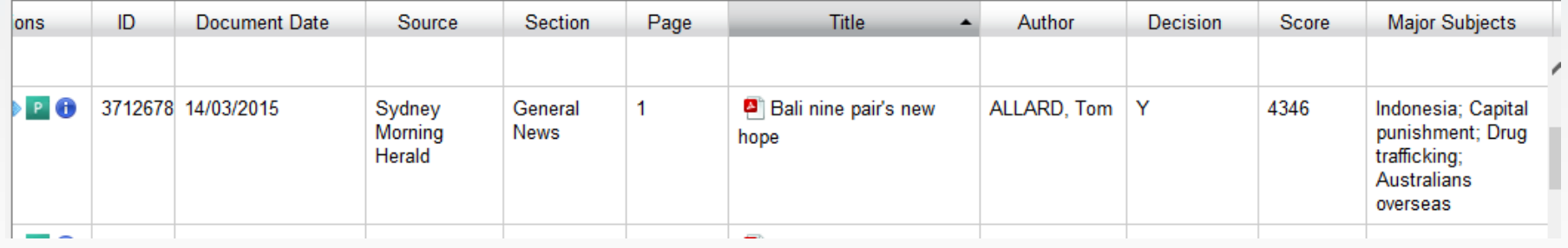

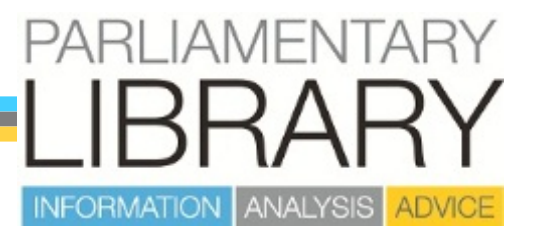

Parliament of Australia

## Selection weighting showing positive and negative terms for "interesting" clipping

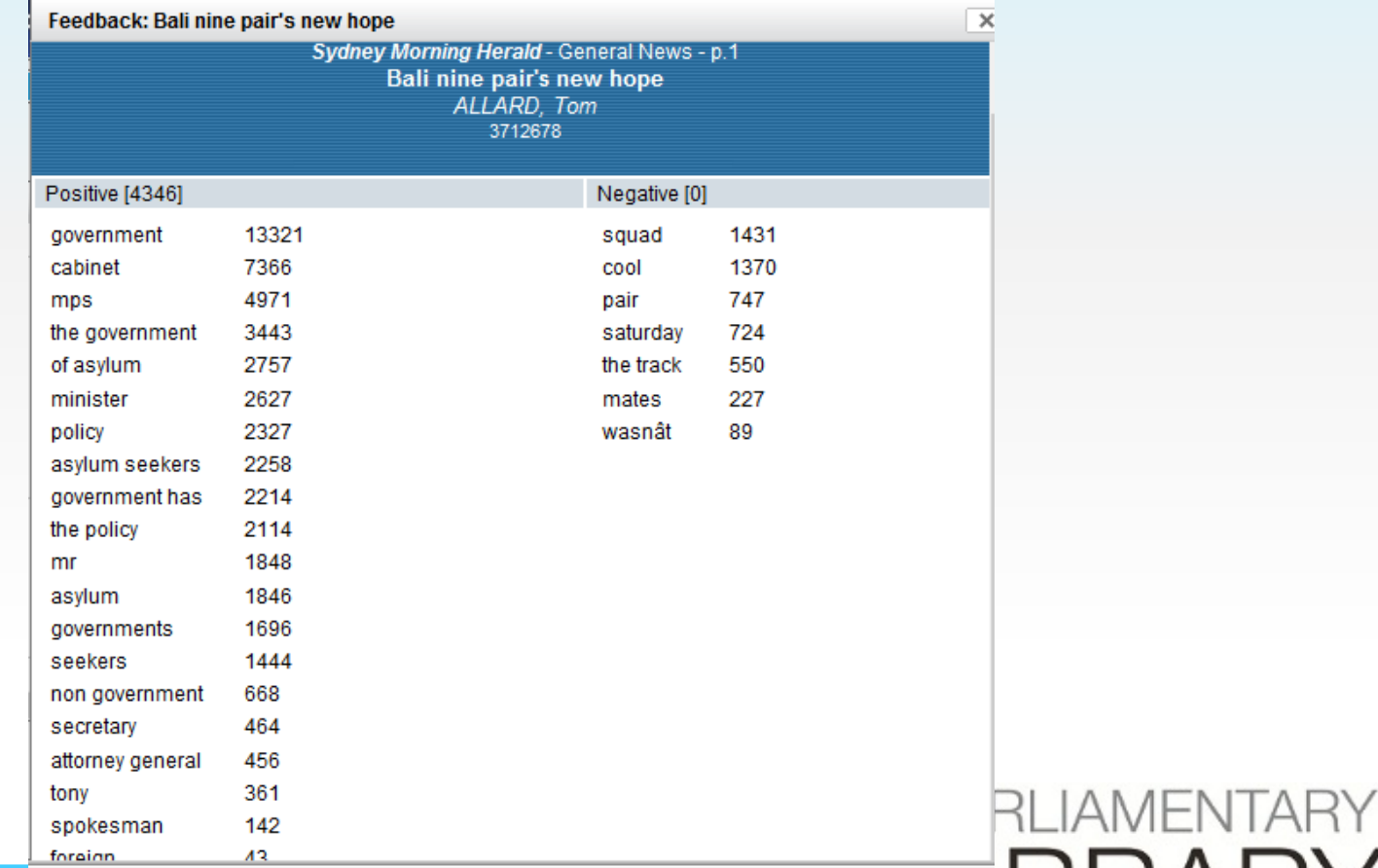

**INFORMATION | ANALYSIS** 

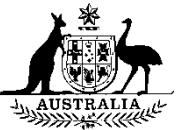

Parliament of Australia

## What the indexers see: Decision for "uninteresting" article and its score

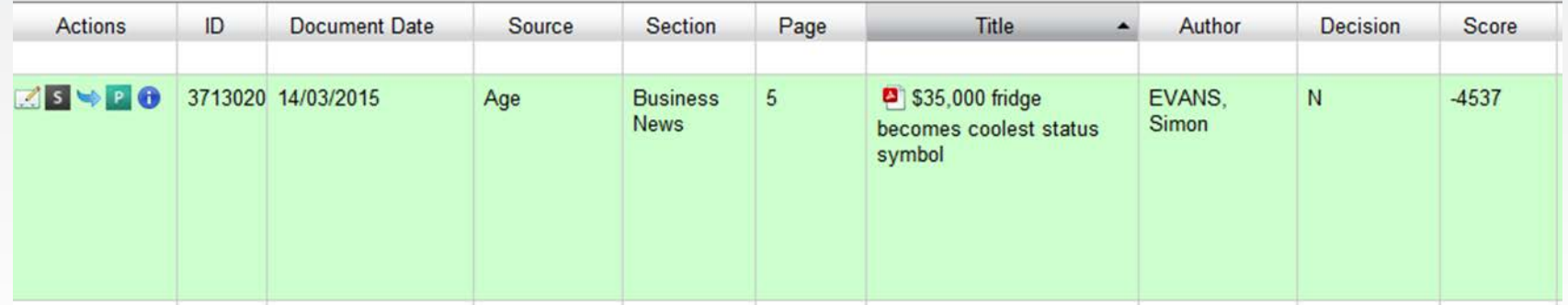

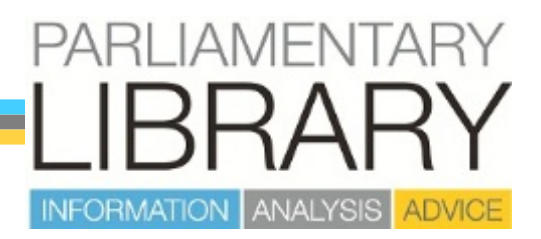

Parliament of Australia

### Selection weighting of "Not interesting" article

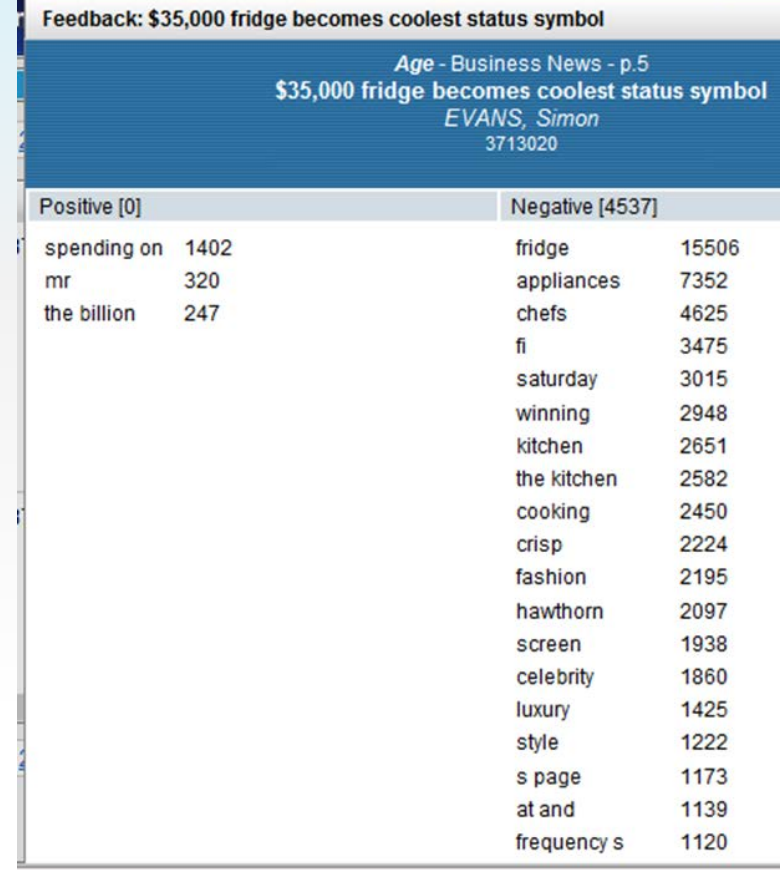

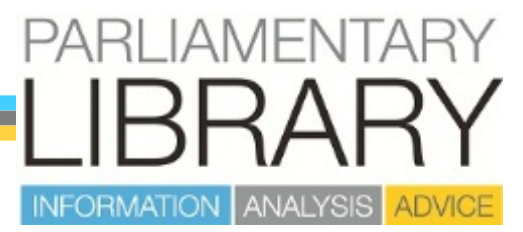

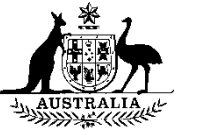

 $\sqrt{2}$ 

Parliament of Australia

# Bali Nine 10/1/15

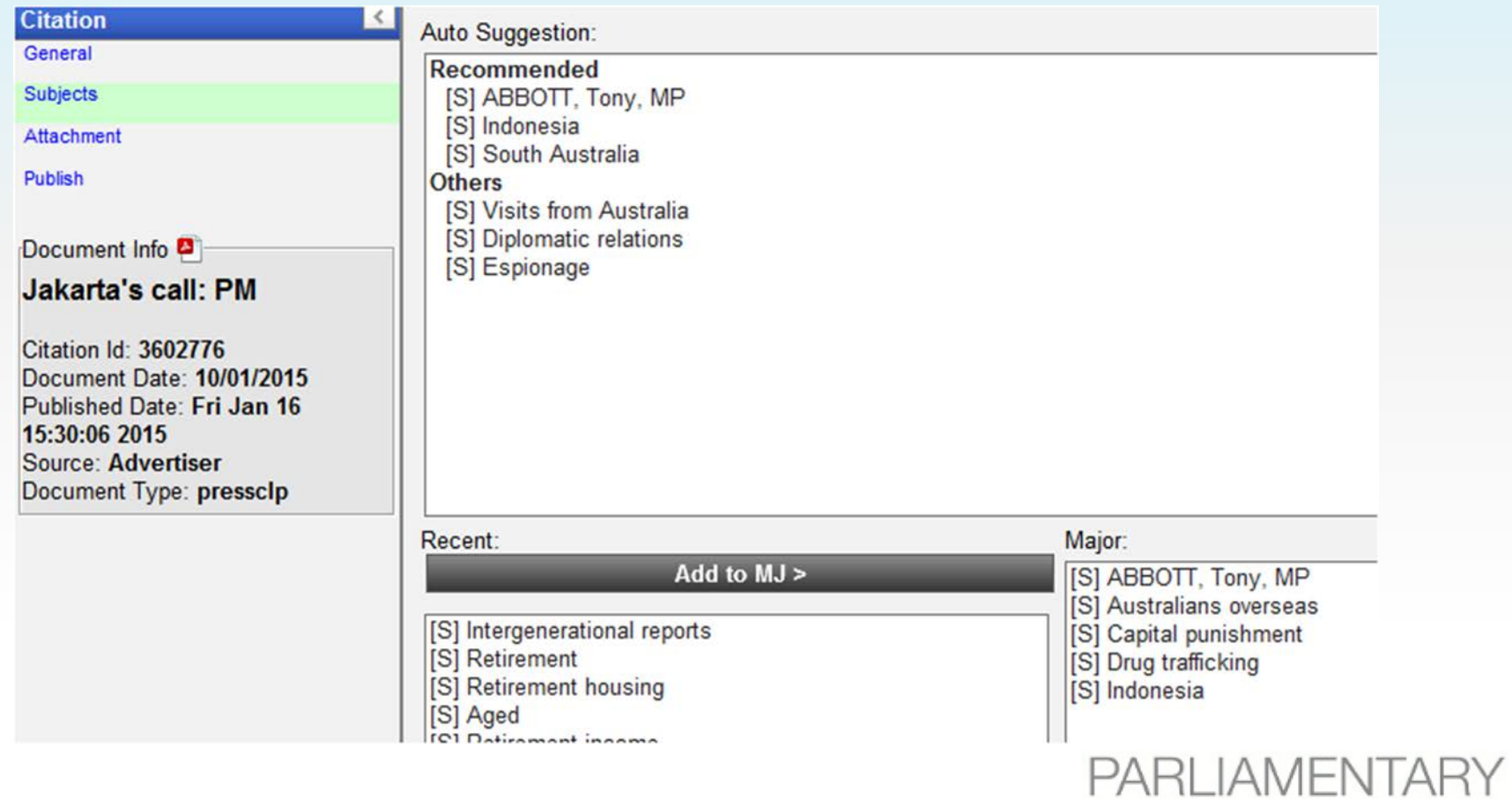

INFORMATION ANALYSIS ADVICE

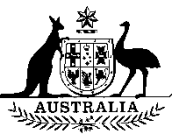

 $\boxed{\bigcirc}$ 

Parliament of Australia

## 10/2/15 – starting to assign headings

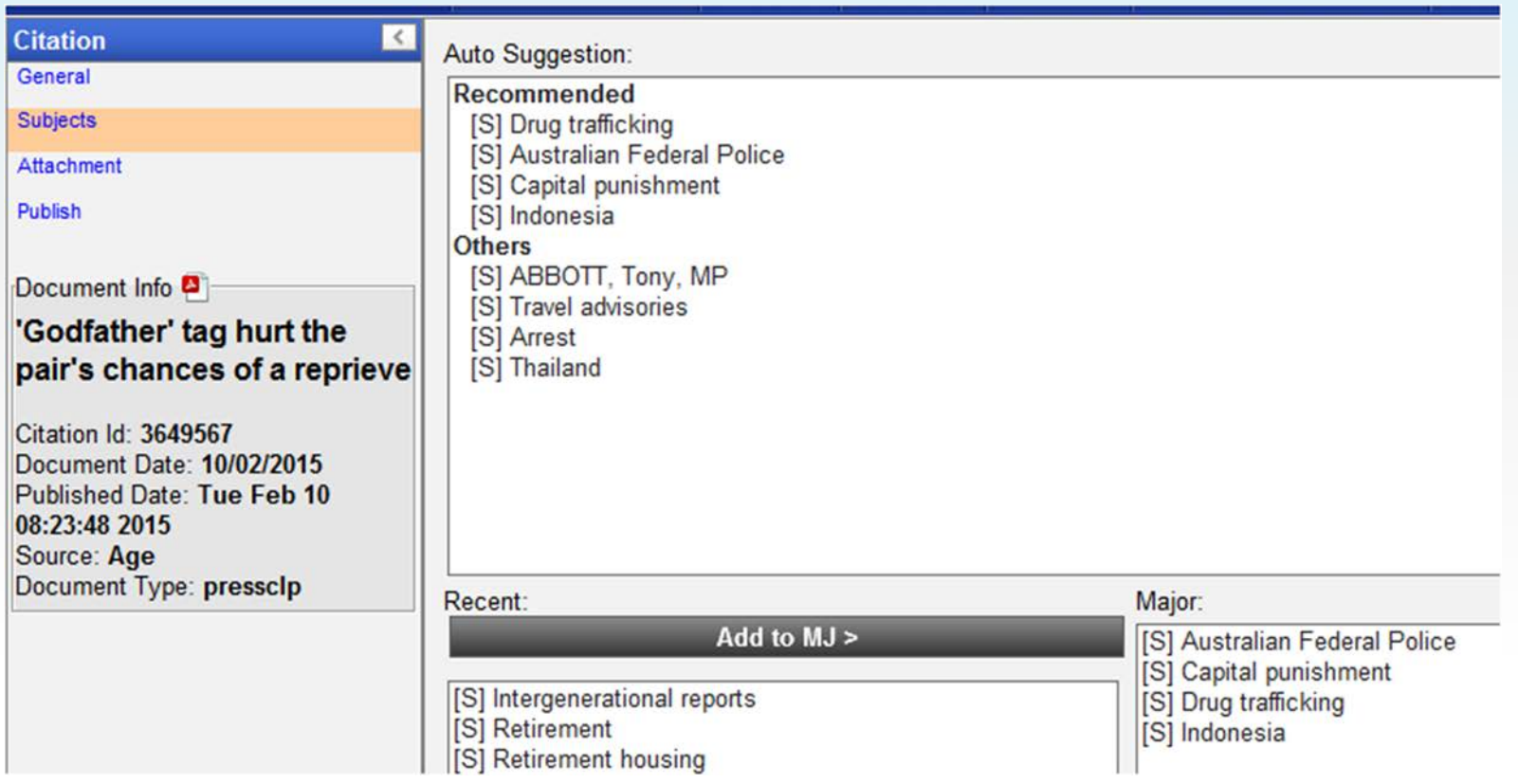

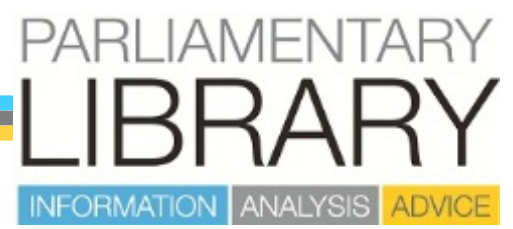

 $\sqrt{C}$ 

Parliament of Australia

# Bali Nine 13/3/15

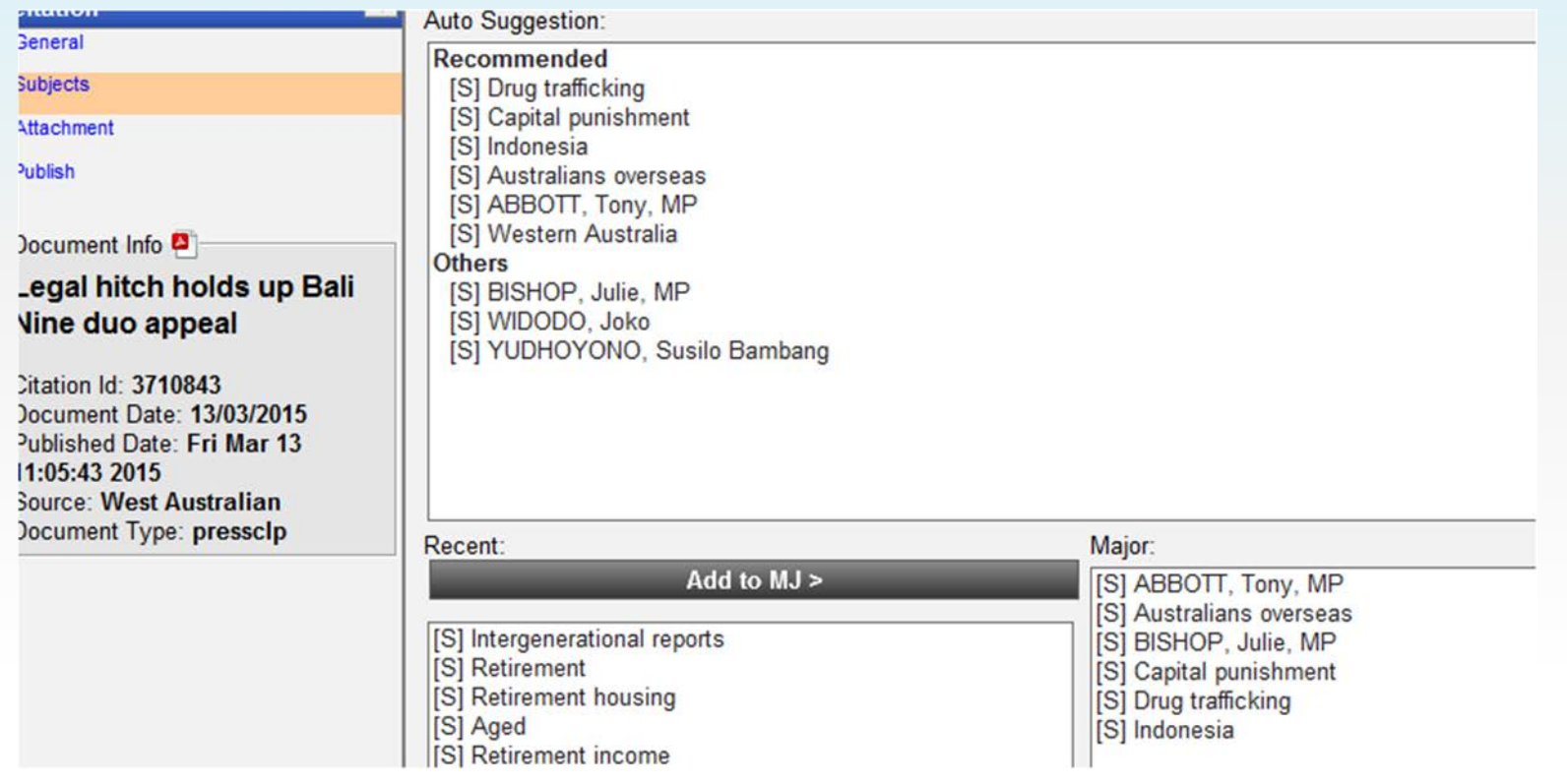

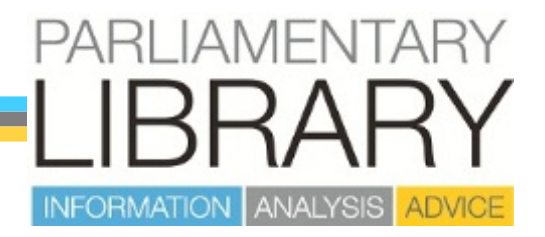

 $\boxed{\bigcirc}$ 

Parliament of Australia

## Change in weighting for 'Drug trafficking'

**10/2/15 weight:2,188,543 13/3/15** weight: 14,167,665

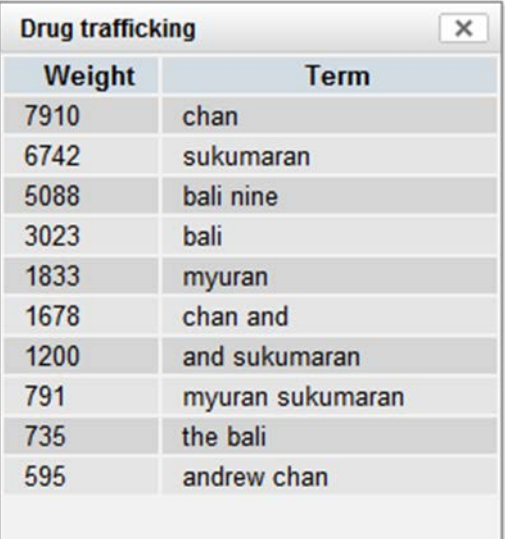

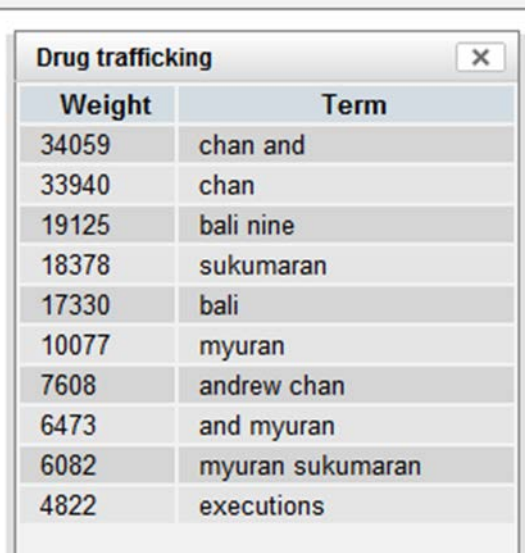

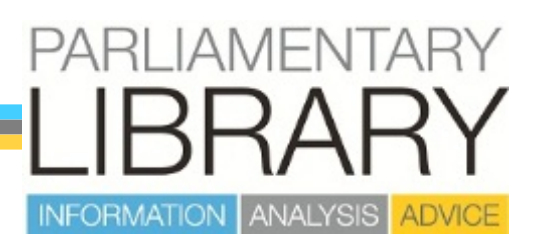

Parliament of Australia